# **General Specifications**

# **GS 34P02Q77-01E**

NT752AJ FCN/FCJ Simulator

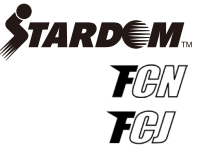

## n **GENERAL**

*FCN/FCJ Simulator is a software product that runs on a PC and simulates control applications running on a single FCN/FCJ. FCN/FCJ Simulator facilitates the debugging of control applications, thus improving development efficiency.*

## $\blacksquare$  **FUNCTION SPECIFICATIONS**

- l **FCN/FCJ Simulator can be used for the following:**
- • FCN/FCJ control applications created with a Logic Designer can be debugged with an FCN/FCJ Simulator. Software wiring function can be used in simulation.
- • VDS or FAST/TOOLS can be debugged by accessing FCN/FCJ Simulator data.
- • Duolet (Java language application) running on the Doulet function of the FCN/FCJ in conjunction with control applications can be debugged on a PC.

FCN/FCJ Simulator can be operated on the same PC as a Logic Designer, VDS or FAST/TOOLS. FCN/FCJ Simulator can also be operated on a different PC. One FCN/FCJ can be simulated per PC.

#### l **APPFs that can be operated in FCN/FCJ Simulator:**

- • PAS Portfolio
- • SAMA Portfolio (\*1)
- • General-purpose Portfolio (\*1)
- • Boiler Control Portfolio License (\*1)
- Boiler Auxiliary Control Portfolio License (\*1)<br>\*1: Execute in ECN-100 (ECN autonomous con
	- Execute in FCN-100 (FCN autonomous controller with NFCP100 CPU module) and FCJ(all-in-one type autonomous controllers)

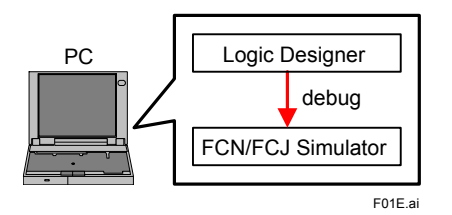

**Figure FCN/FCJ Simulator (Example 1)**

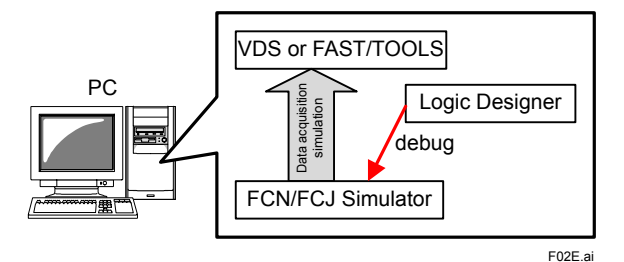

**Figure FCN/FCJ Simulator (Example 2)**

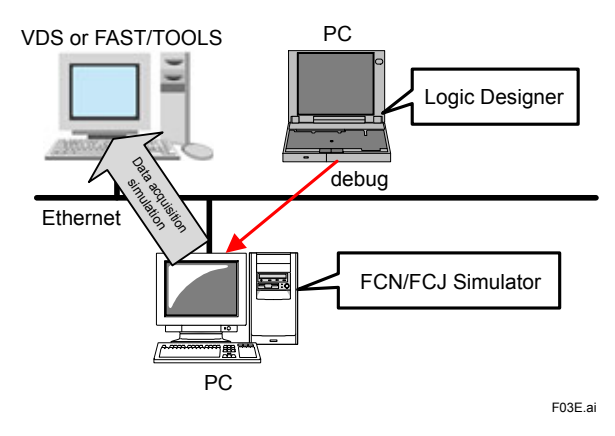

**Figure FCN/FCJ Simulator (Example 3)**

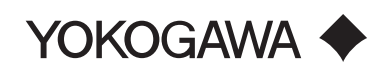

GS 34P02Q77-01E ©Copyright June 2003(YK) 8th Edition Apr. 27, 2017(YK)

#### l **Functions that Cannot Be Used in FCN/FCJ Simulator**

FCN/FCJ Simulator does not allow you to use the following functions:

- • FCN/FCJ I/O modules
- FCN/FCJ IO modules always remain separated from the simulator.
- • Configuration functions through a Web browser
- • CPU duplication related functions
- • Network duplication related functions

#### l **POU and APPF that Cannot Be Used in FCN/FCJ Simulator**

POUs for communications among POUs and FCN/FCJ Application Portfolios (hereinafter referred to as APPF) do not execute communication with other FCN/FCJ or foreign devices in FCN/FCJ Simulator. If it is executed in FCN/FCJ Simulator, will result in an error.

#### **Standard POUs (all POUs for communications) that result in errors in FCN/FCJ Simulator are:**

- • FCN/FCJ Simulator inter-communications function blocks
- • FA-M3 Emulator (serial) function blocks
- • Ethernet communications function blocks
- • Serial communications function blocks

#### **Major APPFs that do not function on FCN/FCJ Simulator:**

- FA-M3 Communication Portfolio
- • MELSEC-A Communication Portfolio
- • SYSMAC Communication Portfolio
- • Modbus Communication Portfolio
- DNP3 Communication Portfolio
- • Power Monitor Communication Portfolio
- • Temperature Controller Communication Portfolio

#### **a** Others

The FCN/FCJ Simulator processing speed depends on the specification of the PC. FCN/FCJ Simulator may provide a processing speed higher than the FCN/FCJ. In this case, be sure to confirm the execution speed of

control applications on the FCN/FCJ.

## $\blacksquare$  **OPERATING ENVIRONMENT**

Same as the Logic Designer operating environment.

## **NETHOD OF SOFTWARE SUPPLY**

#### $\bullet$  **Software Media**

The programs and documents for FCN/FCJ Simulator are supplied as a DVD-ROM.

Hence, a DVD-ROM drive is required for installation in the computer you use. FCN/FCJ Simulator is included in the media (DVD-ROM) of FCN/FCJ Software (Model NT203AJ).

## $\bullet$  **Order ID Sheet**

The FCN/FCJ Simulator license comes with an order ID sheet with the order ID number and password. Access the specified Web site of Yokogawa and enter the order ID number and password shown. Then, the key-code for FCN/FCJ Simulator will be issued. This key-code is used when installing the FCN/FCJ Simulator to a PC.

# $\blacksquare$  **MODELS AND SUFFIX CODES**

## $\bullet$  **Software Media**

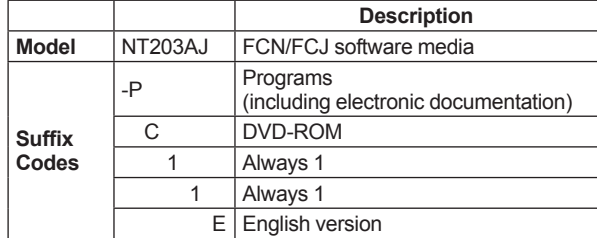

## l **FCN/FCJ Simulator**

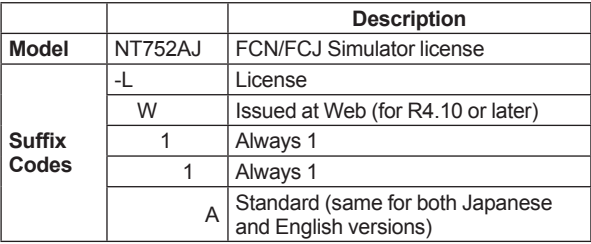

#### l **Spare Parts**

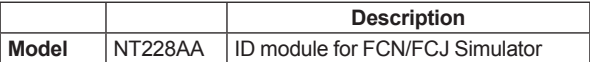

Note: For NT752AJ-LU11A

## $\blacksquare$  **ORDERING INFORMATION**

Specify model and suffix codes when ordering.

## $**TRADERMARKS**$

- All brand or product names of Yokogawa Electric Corporation in this bulletin are trademarks or registered trademarks of Yokogawa Electric Corporation.
- • Ethernet is a registered trademark of Xerox Corporation in the USA.
- Java is a registered trademark of SUN Microsystems, Inc. in the USA.
- • MELSEC is a registered trademark of Mitsubishi Electric Corporation.
- • SYSMAC is a registered trademark of Omron Corporation.
- • Other product and company names appearing in this document are trademarks or registered trademarks of their respective holders.